# **Switching from java to Kotlin**

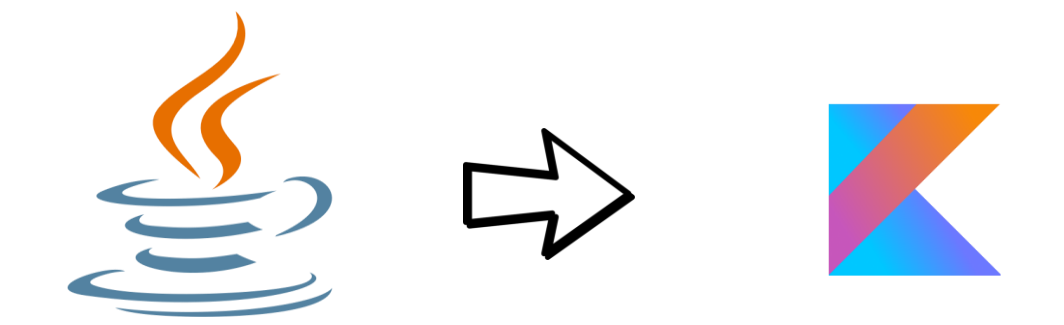

### **Igor Buzatović**

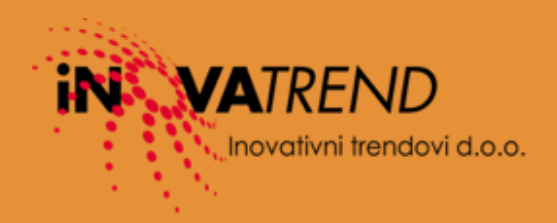

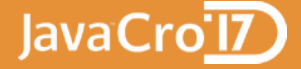

### July 2011 -**First announcement-**

### February 2012 -**Apache 2 licence-**

February 2015 -**V1.0 released-**

## **history**

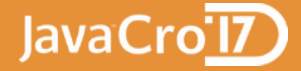

### **PEOPLE**

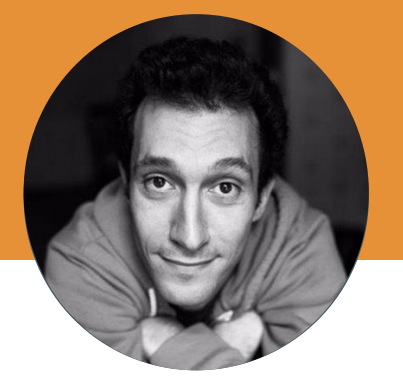

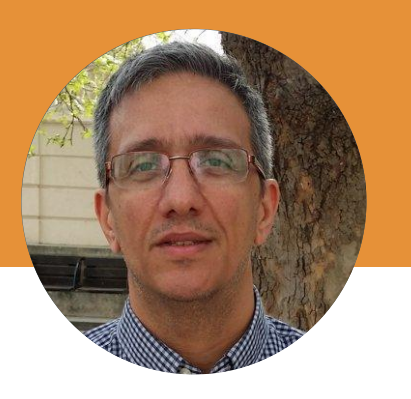

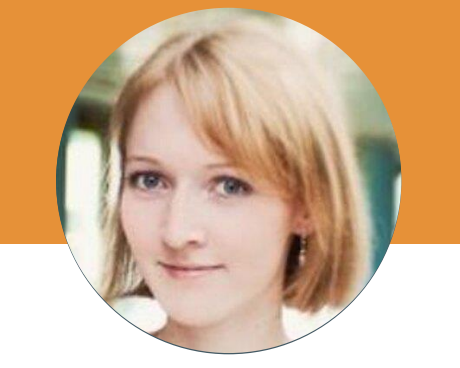

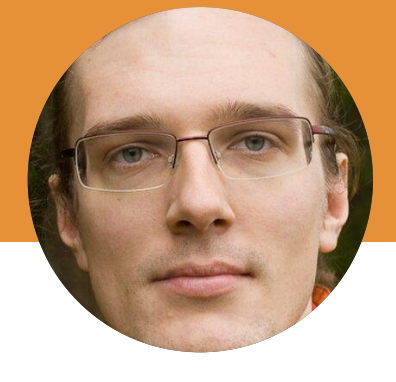

### **Andrey Breslav**

**Hadi Hariri**

Project lead

Kotlin evangelist

**Svetlana Isakova**

Kotlin in Action author

Kotlin in Action author

**Dmitry Jemerov**

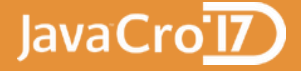

### 100% interoperability with Java

Compiles to Java 6

### Built in null safety

Functional features

Concise, very readable

First class IDE support

## **Kotlin**

}

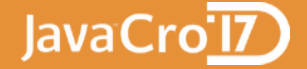

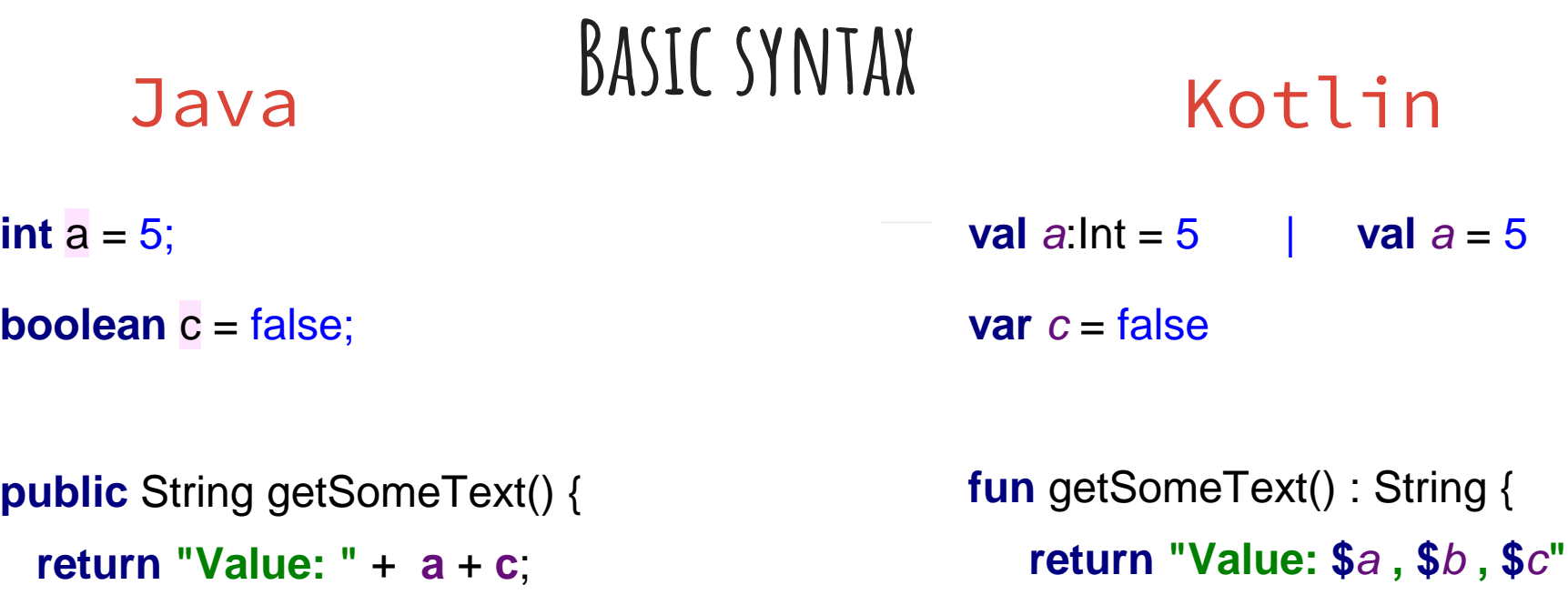

}

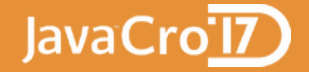

## **Basic syntax** Java Kotlin

**public class** User {

}

}

**private** String **firstName**; **private** String **lastName**;

```
public User(String firstName, String lastName) {
  this.firstName = firstName;
  this.lastName = lastName;
```

```
public String getFirstName() {...}
public String getLastName() {...}
public boolean equals(Object o) {...}
public int hashCode() {...}
public String toString() {...}
```
**data class** User(**val firstName**:String, **val lastName**:String)

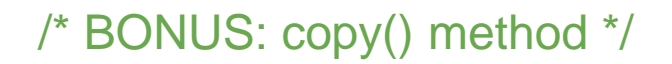

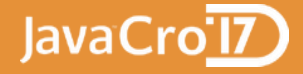

## **Java** NULL SAFETY Kotlin

**public class** User {

}

}

//may or may not be null **private** String **lastName**;

```
public String lowerLastName() {
   if(lastName != null)
     return lastName.toLowerCase();
   return "";
```
**class** User() { **var lastName**:String?

}

}

**fun** lowerLastName():String { **if**(**lastName** != **null**) **return** lastName.*toLowerCase*() **return ""**

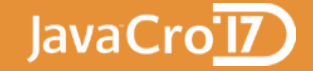

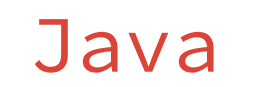

}

### **Java** COLLECTIONS

}

**public** List<User> getGirls(List<User> users) {

```
return users.stream()
.filter( u -> u.gender.equals("F") )
.collect(Collectors.toList());
```
**fun** getGirls(users : List<User>) : List<User> {

```
return users.filter( { it.gender == "F"} )
```
}

}

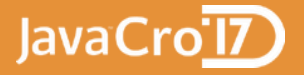

### **Java interoperability**

```
fun capitalizeUserName(user : JavaUser) : String? {
 return user.firstName?.toUpperCase()
}
```
**fun** capitalizeUserName(user : JavaUser) : String { **return** user.*firstName*!!.*toUpperCase*()

**fun** capitalizeUserName(user : JavaUser) : String { **return** user.*firstName*.*toUpperCase*()

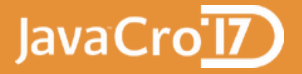

## **Gradle project**

```
buildscript {
 ext.kotlin_version = '1.1.1'
  repositories { jcenter() }
 dependencies {
    classpath "org.jetbrains.kotlin:kotlin-gradle-plugin:$kotlin_version"
 }
}
apply plugin: 'kotlin'
repositories { mavenCentral() }
dependencies {
 testCompile group: 'junit', name: 'junit', version: '4.11'
 compile "org.jetbrains.kotlin:kotlin-stdlib:$kotlin_version"
 ...
}
```
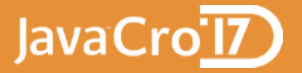

## **Spring Boot**

@SpringBootApplication @ComponentScan(**"com.inova.web"**) **open class** AppLauncher

**fun** main(args: Array<String>) { SpringApplication.run(AppLauncher::**class**.*java*, \*args) }

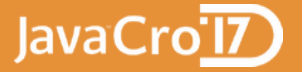

## **Spring MVC**

@Controller

}

}

**class** UserController {

@Autowired **lateinit private var userManager**: UserManager

@RequestMapping(**"/user/list/{groupId}"**) @ResponseBody **fun** listUsers(@PathVariable groupId : Long): List<User> { **return userManager**.getGroupUsers(groupId);

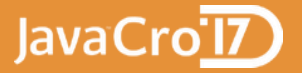

### **Android**

```
buildscript {
 ext { kotlin_version = '1.1.1' }
  repositories { jcenter() }
 dependencies {
    classpath 'com.android.tools.build:gradle:2.2.2'
    classpath "org.jetbrains.kotlin:kotlin-gradle-plugin:$kotlin_version"
 }
}
apply plugin: 'kotlin-android'
android {
 // the usual stuff
   sourceSets {
      main.java.srcDirs += 'src/main/kotlin'
    }
  }
```
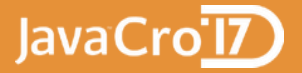

### **Android**

**class** GameActivity : Activity() {

}

**lateinit var playerName: TextView** 

**...**

**override fun** onCreate(savedInstanceState: Bundle?) { **super**.onCreate(savedInstanceState) setContentView(R.layout.*game\_activity*) **playerName** = findViewById(R.id.playerName) **as** TextView

```
override fun onStart() {
 super.onStart()
 playerName.text = "Player"
}
```
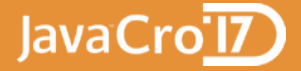

### **Thank you**

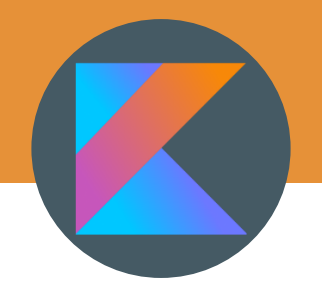

### Books: Kotlin in Action

Site: kotlinlang.org

Blog: blog.jetbrains.com/kotlin